## UNIVERSIDAD TECNICA DEL NORTE

FACULTAD DE INGENIERIA EN CIENCIAS APLICADAS ESCUELA DE INGENIEIRA DE SISTEMAS COMPUTACIONALES

## **"Evaluación de Sistemas de Gestión de Bases de Datos 'FREEWARE' para Linux"**

#### APLICATIVO: Sistema de Inventarios y Bodega del Ilustre Municipio de Huaca

**Tesis previa la obtención del Título de Ingeniero de Sistemas Computacionales**

**DIRECTOR: ING. MIGUEL ORQUERA DESARROLLADO POR:**

#### **MARCO CHECA AMPARITO FREIRE**

**IBARRA - ECUADOR DICIEMBRE DEL 2001** 

## **CERTIFICACION**

**CERTIFICO QUE LA PRESENTE TESIS FUE DESARROLLADA EN SU TOTALIDAD POR LOS SRS. MARCO ANTONIO CHECA CABRERA Y MARIA AMPARO FREIRE CADENA BAJO MI DIRECCIÓN.**

> ............................................ Ing. Miguel Orquera Director de Tesis

## DEDICATORIA

*edico este trabajo a mis Padres y Hermanos quienes me apoyaron y enseñaron que el éxito de la vida se lo consigue con dedicación. D*

María Amparo Freire Cadena.

## DEDICATORIA

*Mi Madre, por enseñarme con su ejemplo que en la vida se persevera contra las adversidades, y darme las bases para ser feliz. A*

Marco Antonio Checa Cabrera.

## AGRADECIMIENTO

*e manera especial a la Universidad Técnica del Norte, al Ilustre Municipio de San Pedro de Huaca, Maestros y Amigos que nos apoyaron en la realización de nuestra Tesis. D*

# **INDICE**

#### **CAPITULO I**

#### **ESTUDIO GENERAL DE LINUX**

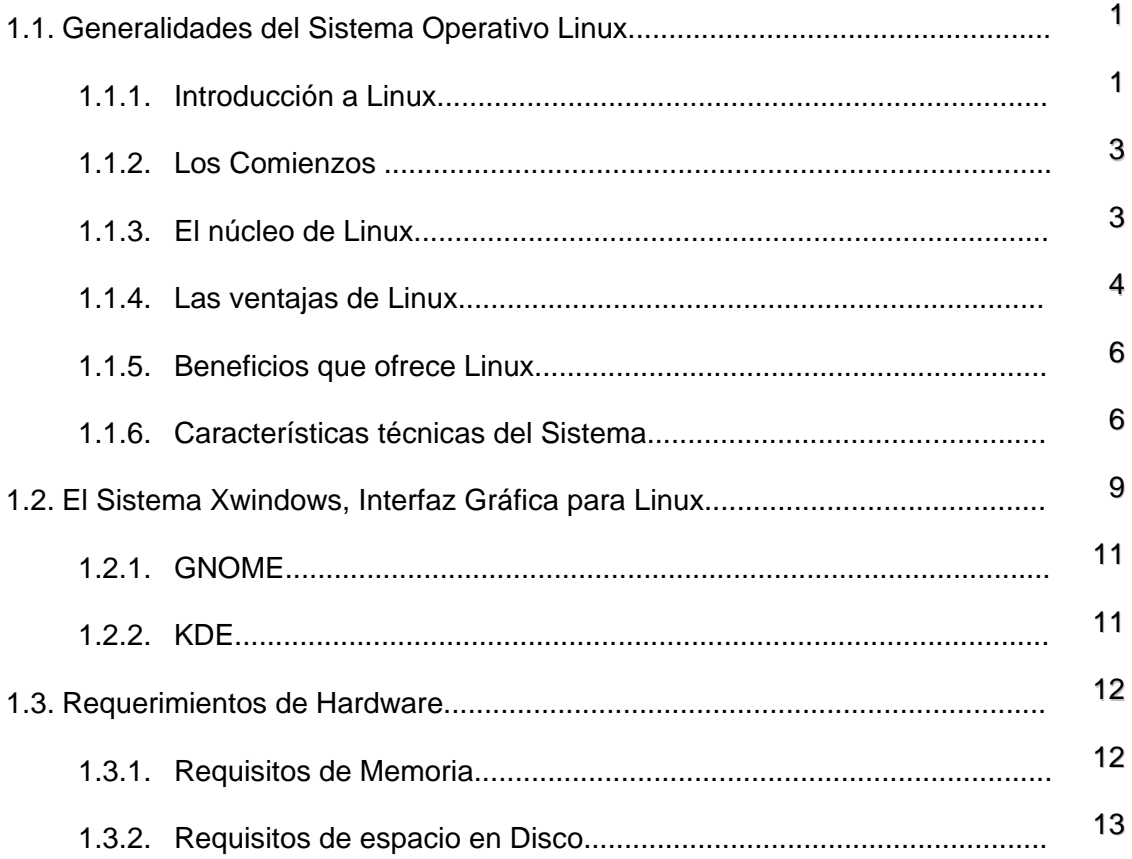

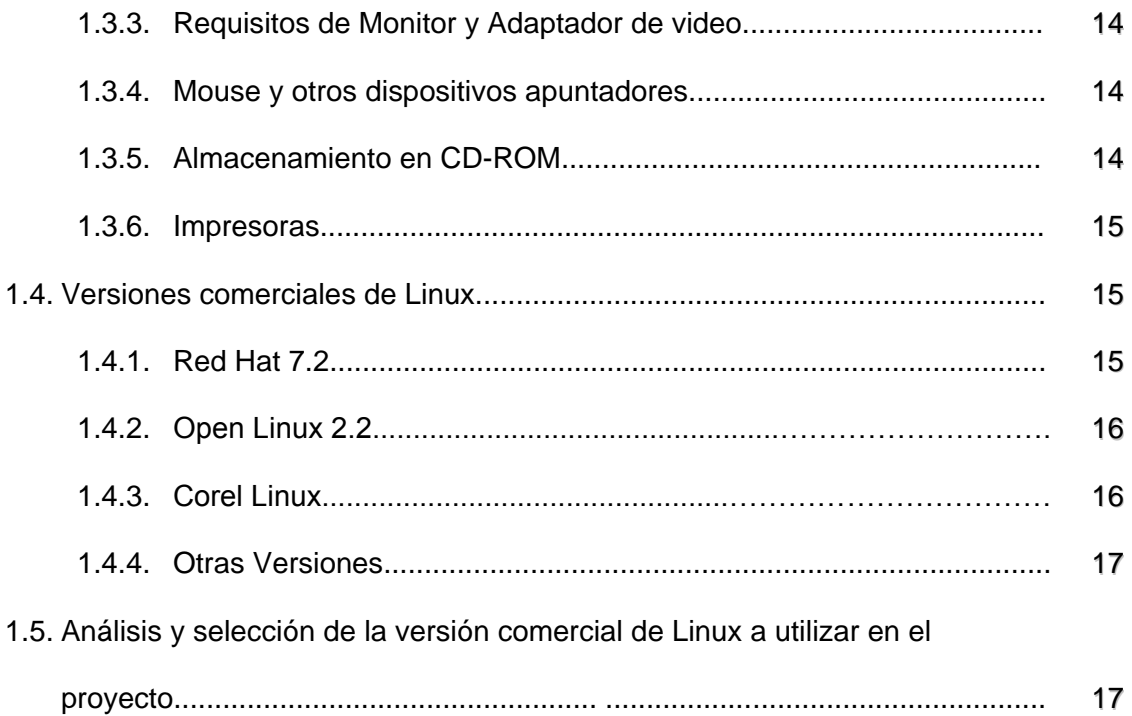

#### **CAPITULO II**

#### SGBDD FREEWARE PARA LINUX

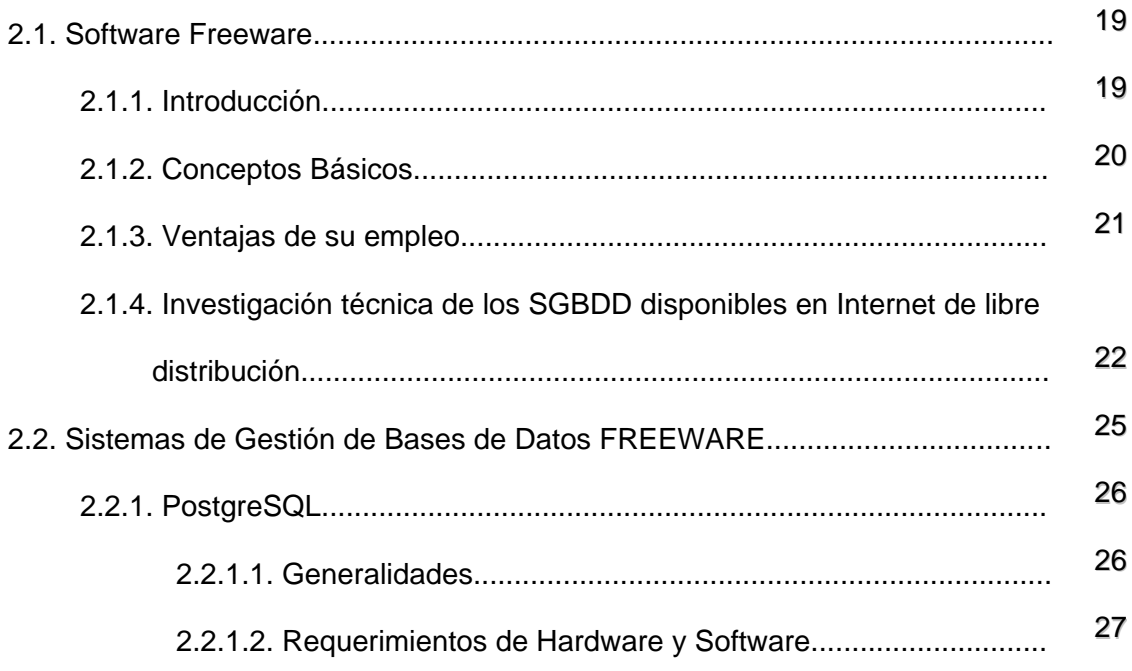

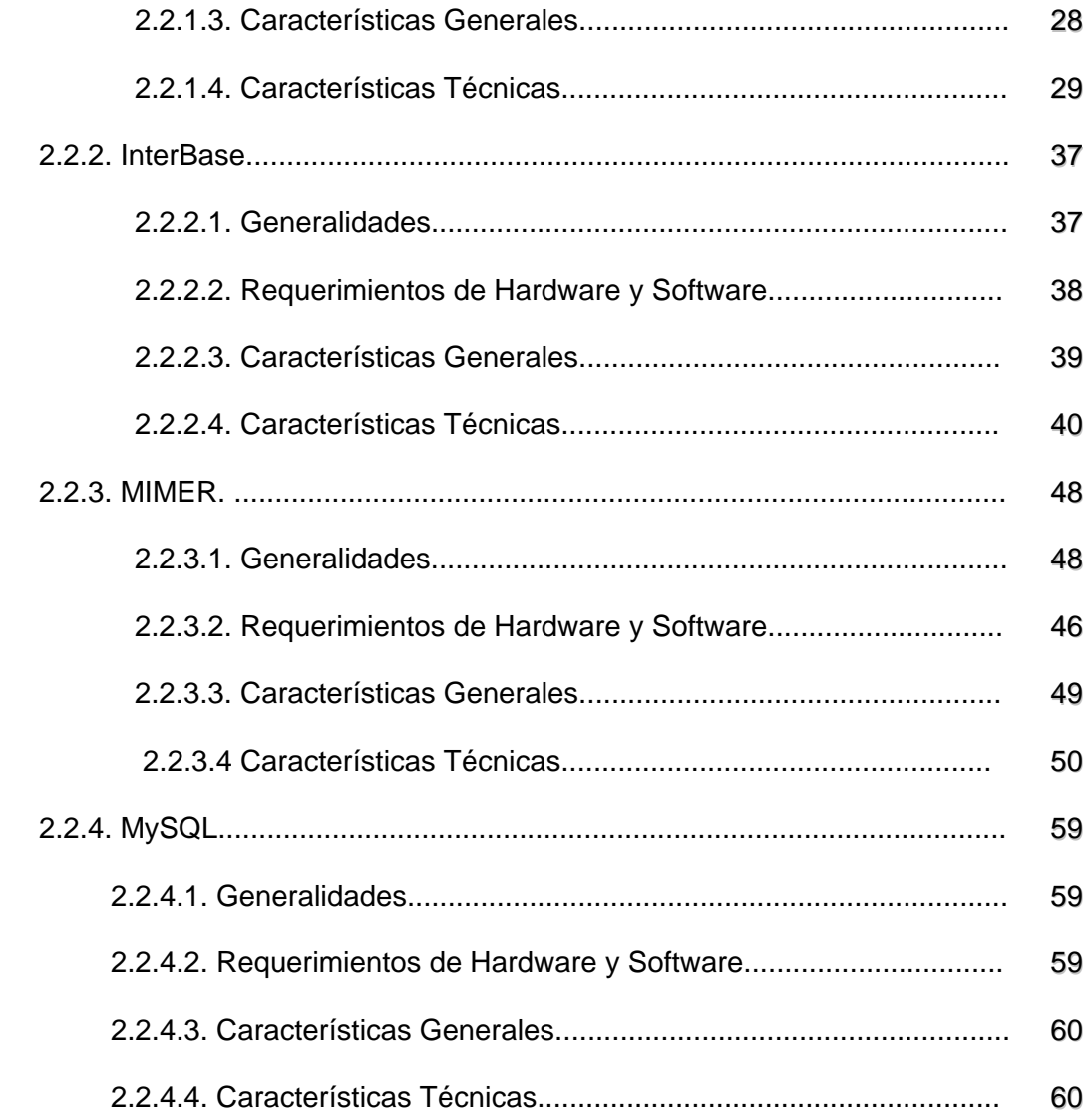

#### **CAPITULO III**

#### EVALUACIÓN DE LOS SGBDD FREEWARE

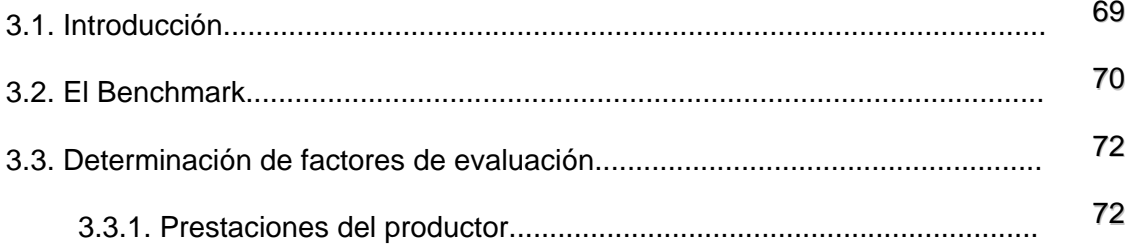

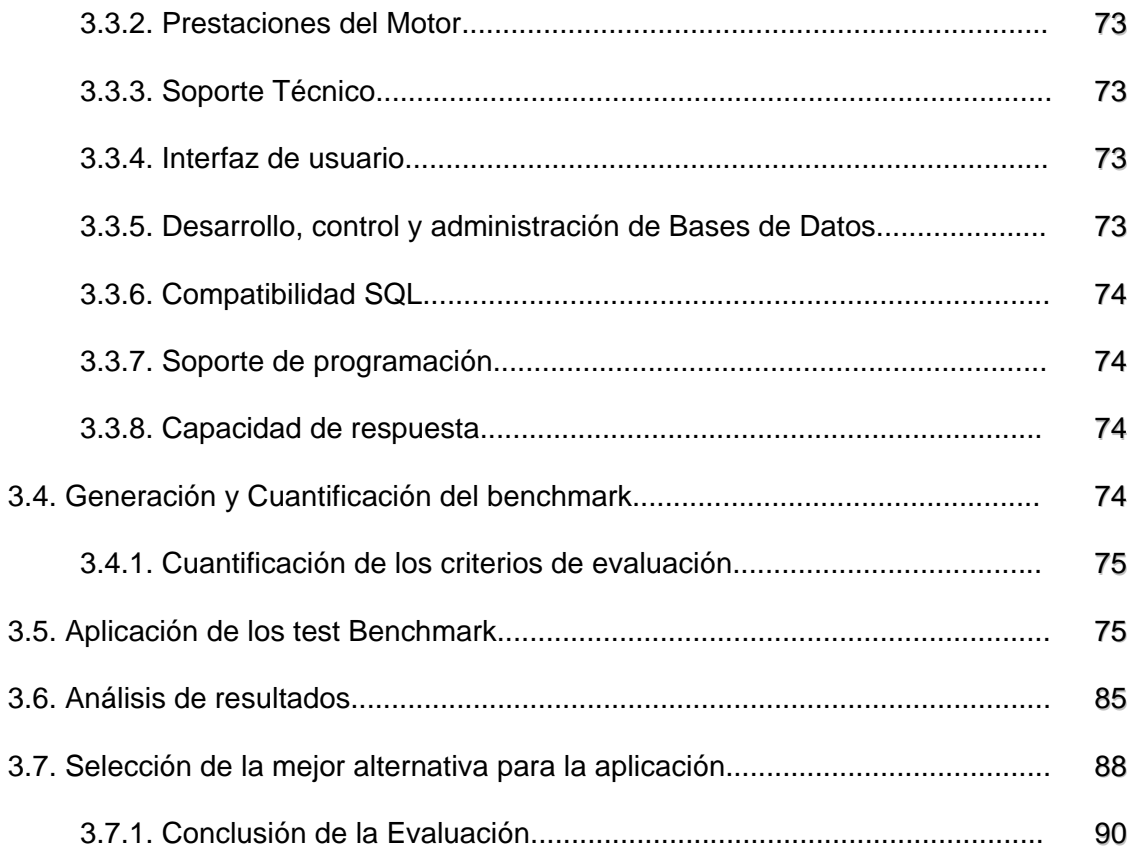

#### CAPITULO IV

#### ESTUDIO DE LA OPERABILIDAD DE CLIENTE WINDOWS CON SGBDD

#### SOBRE LINUX

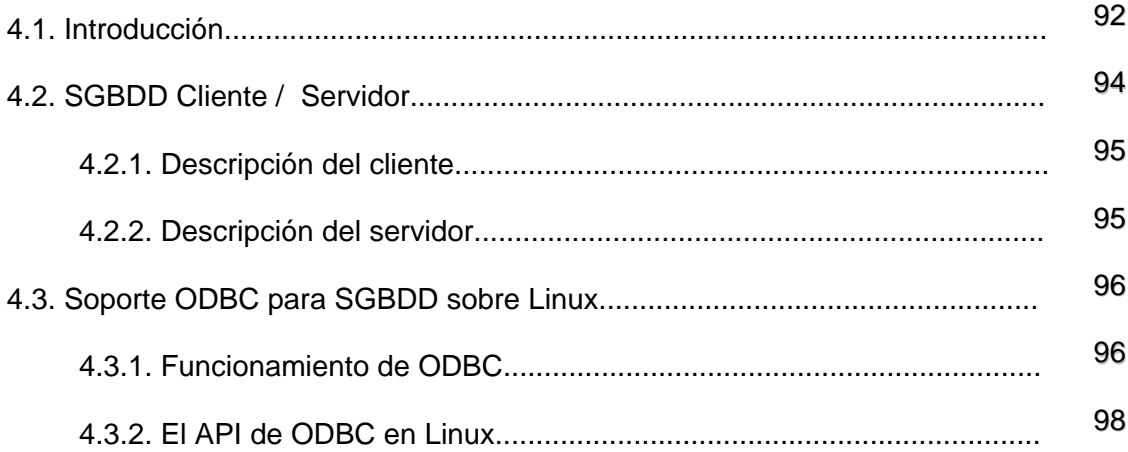

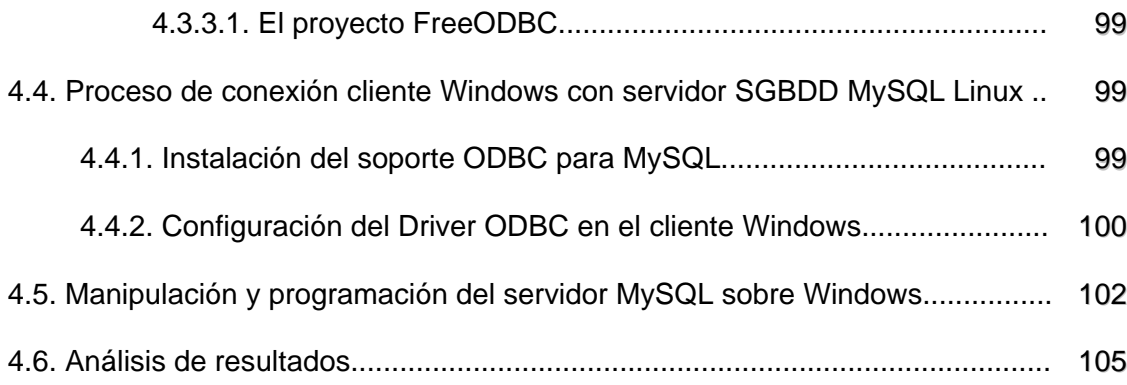

#### CAPITULO V

### DESARROLLO DEL SISTEMA DE INFORMACIÓN MUNICIPAL BASADO EN SGBDD FREEWARE

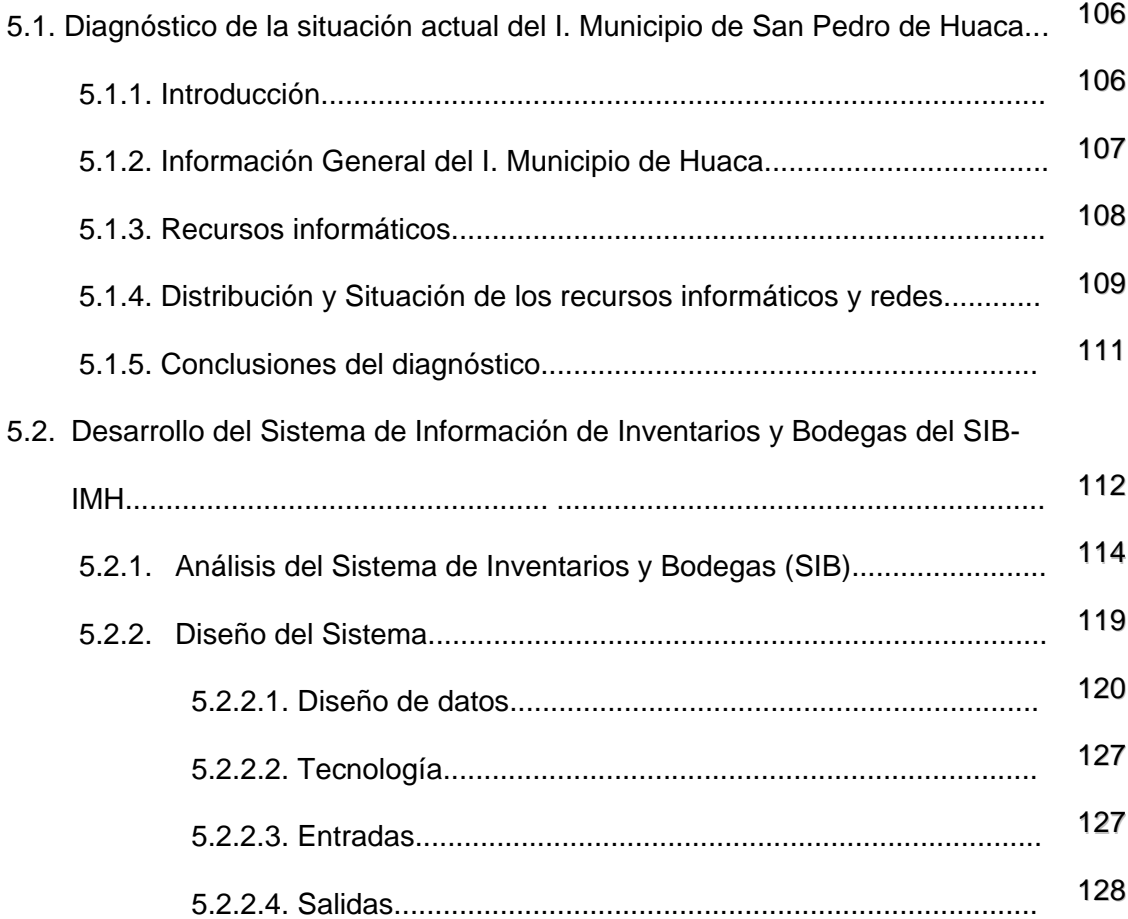

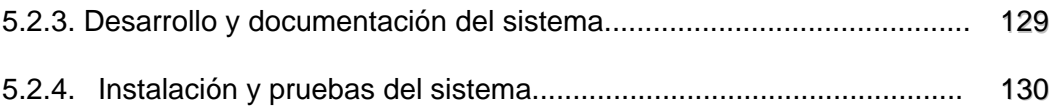

#### CAPITULO VI

#### CONCLUSIONES Y RECOMENDACIONES

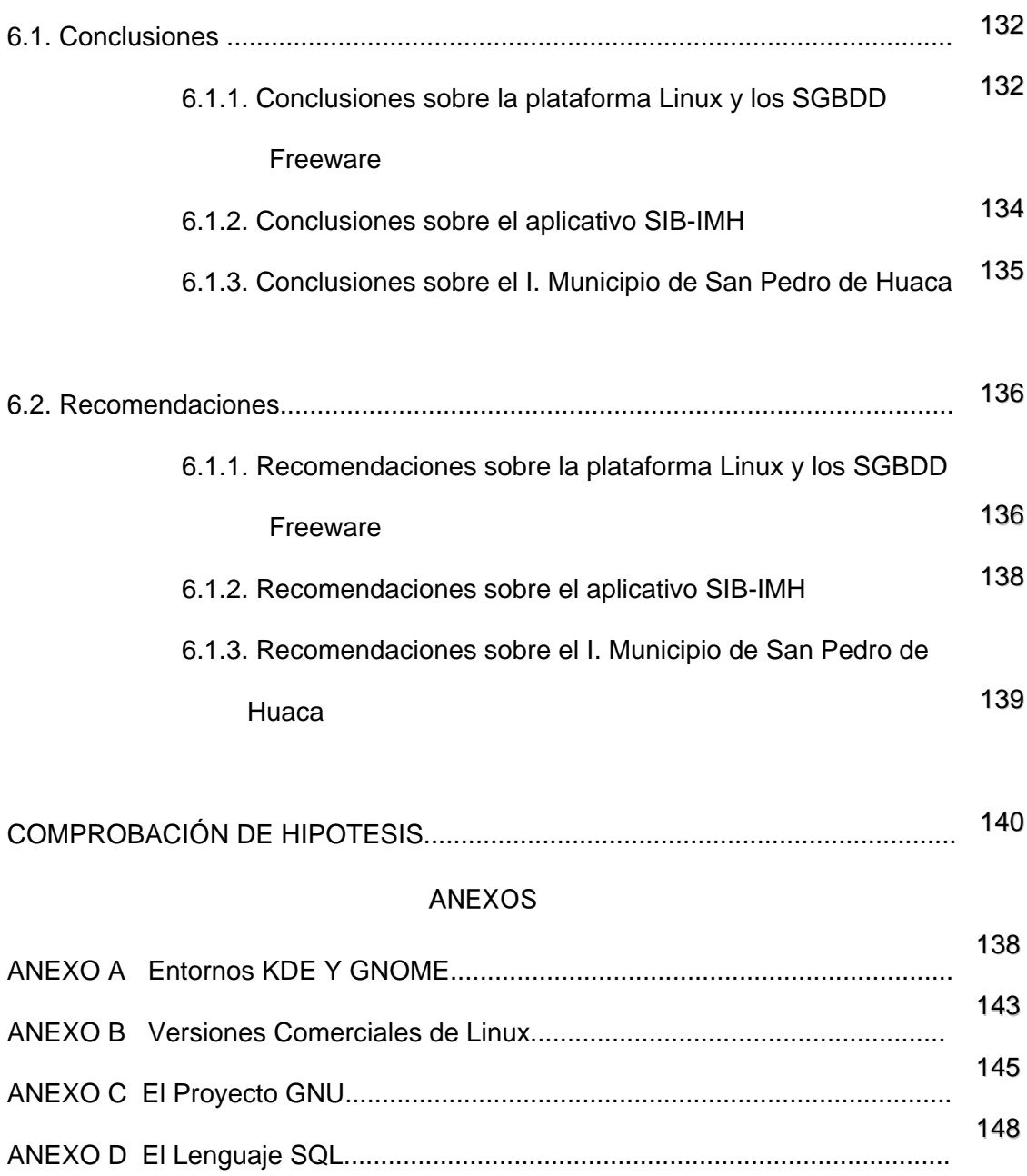

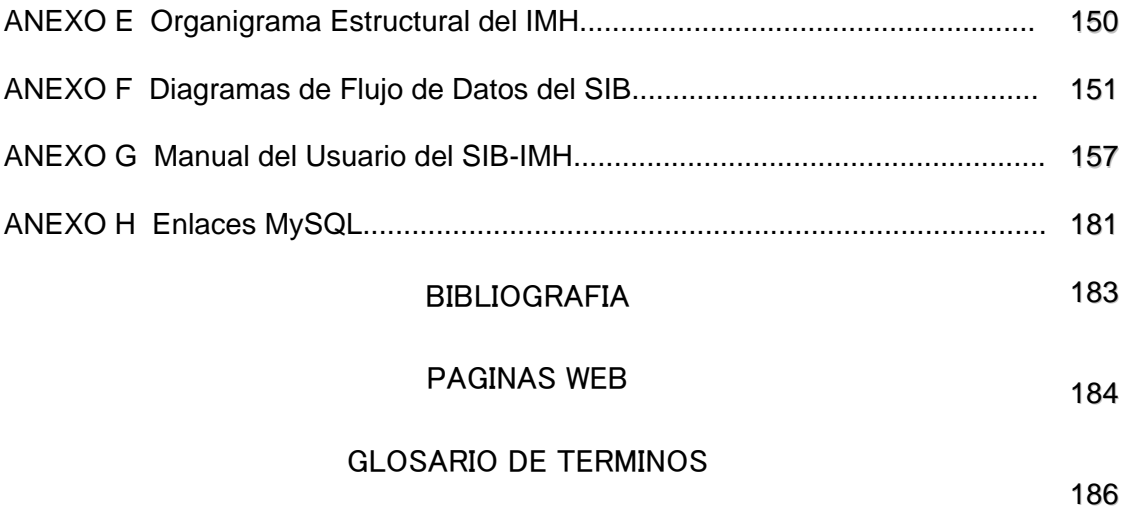